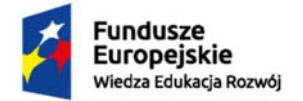

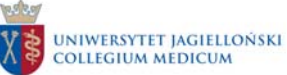

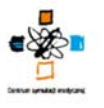

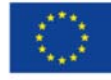

# **Procedury medyczne wykonywane na symulatorze pacjenta SimMan 3G producenta Laerdal Medical AS wykorzystywanego w Centrum Innowacyjnej Edukacji Medycznej Collegium Medicum w ramach realizacji projektu "Dydaktyka, Innowacja, Rozwój. Podniesienie jakości kształcenia poprzez rozwój innowacyjnej edukacji"**

Numer umowy o dofinansowanie**: POWR.05.03.00-00-0006/15-00** 

Data zawarcia umowy: **08.03.2016 r.** 

Nr projektu: **POWR.05.03.00-00-0006/15** 

### **1. Cel procedury**

Celem procedury jest przedstawienie procedur medycznych, które można wykonywać na symulatorze pacjenta SimMan 3G producenta Laerdal Medical AS, wykorzystywanego podczas zajęć dydaktycznych (symulacyjnych) w Centrum Innowacyjnej Edukacji Medycznej Collegium Medicum.

## **2. Przedmiot procedury**

Przedmiotem procedury jest wskazanie czynności / funkcji symulatora pacjenta SimMan 3G wykorzystywanego podczas zajęć dydaktycznych (symulacyjnych) w salach wysokiej wierności w Centrum Innowacyjnej Edukacji Medycznej Collegium Medicum (zwanego dalej CIEM CM).

#### **3. Zakres stosowania**

Postanowienia zawarte w niniejszej procedurze dotyczą:

- a) techników symulacji
- b) nauczycieli akademickich
- c) studentów

## **4. Użytkowanie symulatora**

- 1) Zabrania się pisania po symulatorze np. długopisem, markerem, flamastrem.
- 2) Przed rozpoczęciem zajęć należy umyć ręce.
- 3) Paznokcie osób ćwiczących muszą być schludnie przycięte z uwagi na możliwość uszkodzenia skóry symulatora.

#### **5. Procedury medyczne wykonywane na symulatorze pacjenta SimMan 3G:**

#### **Drogi oddechowe:**

- Odchylanie głowy/ rękoczyn Esmarcha (poprawne wykonanie będzie widoczne w programie LLEAP)
- Intubacja przez usta (rurka 7/7,5) Lubrykant stosować na rurkę i laryngoskop
- Intubacja przez nos (rurka 6,5/7) Lubrykant stosować na rurkę
- Użycie alternatyw do udrażniania dróg oddechowych (maska LMA nr 4 oraz LT rozm.4)
- Poprawna lub błędna intubacja jest komunikowana w programie LLEAP (intubacja prawego oskrzela oraz żołądka)
- Wykonanie tracheotomii, konikotomii, konikopunkcji
- Obrzęk języka (możliwość 50% lub 100%), obrzęk dróg oddechowych i kurcz krtani
- Widoczne objawy sinicy (dwie diody fioletowe w ustach) poniżej 87% (możliwość zmiany wartości)

str. 1

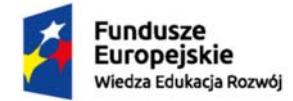

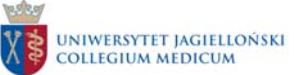

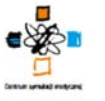

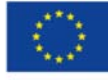

• Nie zaleca się stosowania sztucznego oddychania metodą usta-usta bez urządzenia separującego

#### **Oddychanie:**

- Obustronne unoszenie się klatki piersiowej
- Jednostronne unoszenie się klatki piersiowej symulujące odmę opłucnej (z możliwością odbarczenia
- poprawne odbarczenie widoczne jest w programie LLEAP oraz przywraca poprawne oddechy)
- Odbarczenie odmy prężnej w drugiej przestrzeni międzyżebrowej po obu stronach (zaleca się używać kaniuli o rozmiarze 20G lub 18G)
- Osłuchiwanie klatki piersiowej (z przodu i z tyłu) i jamy brzusznej (możliwość zwiększenia głośności)
- Wybór niezależnych zjawisk osłuchowych (z rozróżnieniem na poszczególne płaty płuc) i perystaltyki • Automatyczne unoszenie klatki piersiowej zsynchronizowane z wentylacją wspomaganą i zjawiskami
- osłuchowymi nad polami płucnymi
- Monitorowanie SpO2 za pomocą symulowanego pulsoksymetru
- Wgrane standardowe dźwięki (kaszel, krzyk, wymioty) głos męski, żeński i dziecko
- Wspomaganie oddechu respiratorem (bez PEEP)

• Wspomaganie wentylacji workiem samorozprężalnym (pamiętaj o wyłączeniu oddechu własnego symulatora)

• Wykrywanie i rejestracji cykli wentylacji

### **Układ krążenia:**

• Obustronne badanie tętna (tętnica szyjna, promieniowa, udowa, grzbietowa stopy, piszczelowa tylna)

- Jednostronne badanie tętna na tętnicy ramiennej lewej
- Pomiar ciśnienia metodą korotkoffa tylko na lewym ramieniu (specjalny mankiet do symulatora)
- Osłuchiwanie serca i zmiany tonów serca (z możliwością zwiększenia lub zmniejszenia głośności tonów)
- Podłączenie 4-odprowadzeniowego EKG do kardiomonitora lub defibrylatora
- Przeprowadzenie uciskania klatki piersiowej z wykrywaniem rejestracji cykli ucisków (głębokość i częstość)
- Przeprowadzenie defibrylacji/kardiowersji za pomocą łyżek twardych bez użycia żelu (możliwy zakres energii 0 – 360 J). Konieczne są przerwy między defibrylacjami w celu ostudzenia symulatora.
- Przeprowadzenie defibrylacji/ kardiowersji/ elektrostymulacji za pomocą symulowanych elektrod typu quickcombo (możliwy zakres energii 0 – 360 J). Konieczne są przerwy między defibrylacjami w celu ostudzenia symulatora.
- Kontrola parametrów życiowych z wykorzystaniem symulowanego monitora pacjenta (12 odprowadzeniowe EKG, pomiar NIBP, SpO2, CO2, badania krwi, RTG)
- Fabrycznie założony dostęp donaczyniowy w prawym zgięciu łokciowym umożliwiający podawanie symulowanych leków (wyłącznie woda do injekcji). Rozpoznawanie chipów RFID – chipy dostępne w ampularium
- Oczy: otwarte, półotwarte, zamknięte, możliwość sterowania mruganiem, możliwość zamknięcia tylko jednego oka
- Źrenice: reagujące na światło, możliwość ustawienia anizokorii
- Drgawki: toniczne lub toniczno-kloniczne
- Sztywność karku
- Szczękościsk

#### **Inne:**

- Pocenie się (można ustawić intensywność)
- Wydzieliny z oczu, uszu, nosa i ust
- Automatyczne napełnianie obiegu krwi (sztuczna krew) i pęcherza (woda destylowana), wykorzystywane podczas symulacji krwawienia i cewnikowania.
- Cewnikowanie męskie i żeńskie (cewnik Foley'a 18FR)
- Możliwość ułożenia symulatora w różnych pozycjach. Uwaga przy pozycji siedzącej konieczne jest

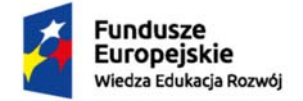

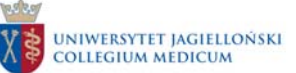

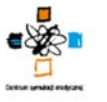

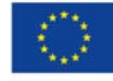

użycie kołnierza ortopedycznego

## **6. Odpowiedzialność i uprawnienia**

Dyrektor CIEM CM odpowiedzialny jest za realizację postanowień niniejszej procedury.